# **Distribution EOLE - Tâche #15132**

Scénario # 14978 (Terminé (Sprint)): Qualification Amon/Sphynx 2.5.2

# **Correction SP-T04-001 (2.5.2b1)**

23/02/2016 15:43 - Lionel Morin

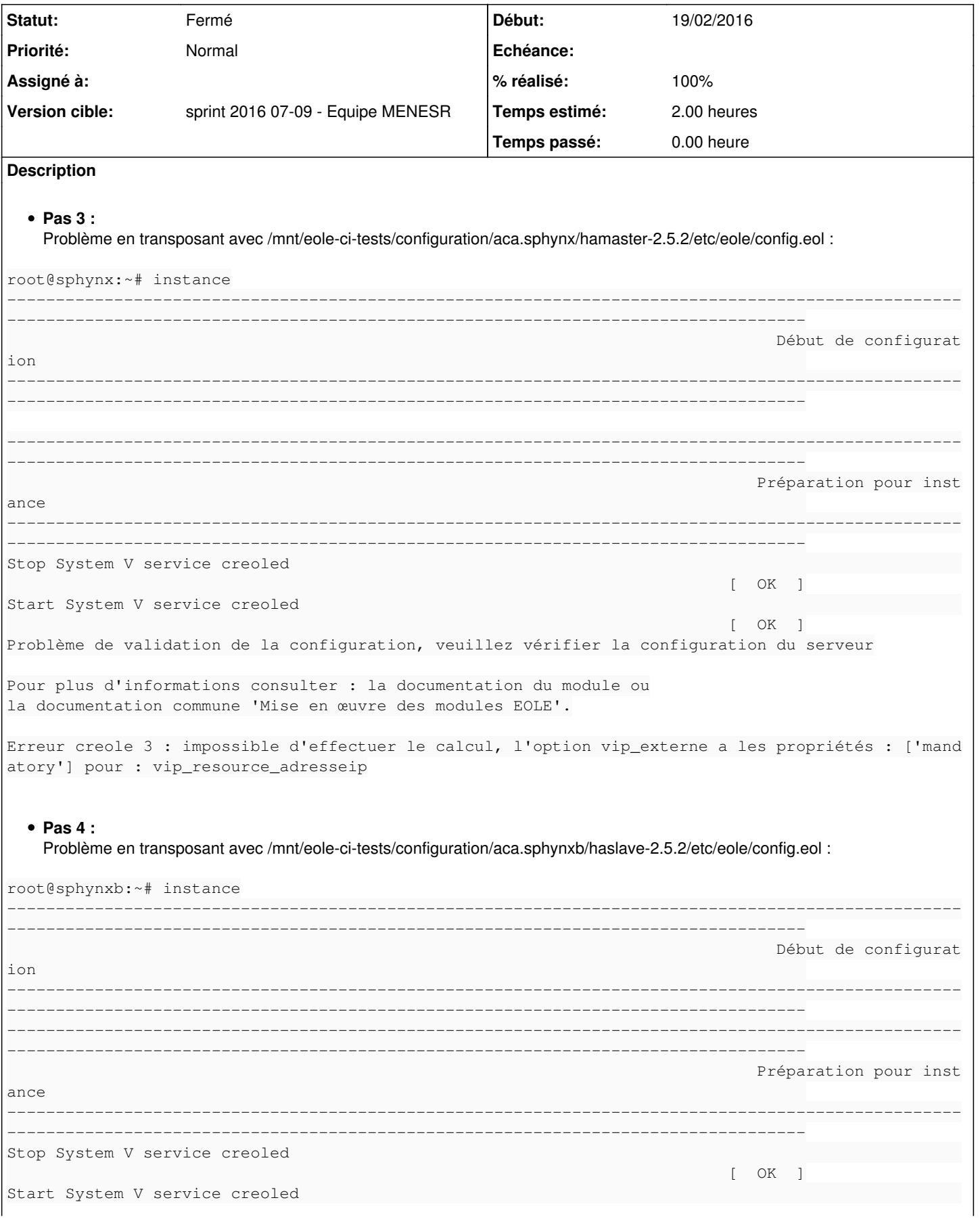

 $[OK]$ Problème de validation de la configuration, veuillez vérifier la configuration du serveur Pour plus d'informations consulter : la documentation du module ou la documentation commune 'Mise en œuvre des modules EOLE'.

Erreur creole 3 : Toutes les variables obligatoires ne sont pas renseignées, veuillez configurer v otre système: creole.vpn\_pki.x509\_locality\_name

# **Historique**

## **#1 - 23/02/2016 15:46 - Lionel Morin**

*- Description mis à jour*

#### **#2 - 23/02/2016 16:00 - Lionel Morin**

- *Temps estimé mis à 2.00 h*
- *Restant à faire (heures) mis à 2.0*

#### **#3 - 25/02/2016 09:13 - Daniel Dehennin**

*- Sujet changé de Corriger SP-T04-001 à Correction SP-T04-001 2.5.2b1*

#### **#4 - 25/02/2016 09:21 - Daniel Dehennin**

*- Sujet changé de Correction SP-T04-001 2.5.2b1 à Correction SP-T04-001 (2.5.2b1)*

### **#5 - 01/03/2016 09:44 - Scrum Master**

- *Statut changé de Nouveau à Fermé*
- *Restant à faire (heures) changé de 2.0 à 0.0*

#### **#6 - 04/03/2016 14:58 - Scrum Master**

*- % réalisé changé de 0 à 100*